## Package: RcwlPipelines (via r-universe)

July 24, 2024

Title Bioinformatics pipelines based on Rcwl

Version 1.21.0

Description A collection of Bioinformatics tools and pipelines based on R and the Common Workflow Language.

**Depends**  $R$  ( $>= 3.6$ ), Rcwl, BiocFileCache

Imports rappdirs, methods, utils, git2r, httr, S4Vectors

License GPL-2

Encoding UTF-8

Suggests testthat, knitr, rmarkdown, BiocStyle

VignetteBuilder knitr

RoxygenNote 7.2.3

biocViews Software, WorkflowStep, Alignment, Preprocessing, QualityControl, DNASeq, RNASeq, DataImport, ImmunoOncology

SystemRequirements nodejs

Repository https://bioc.r-universe.dev

RemoteUrl https://github.com/bioc/RcwlPipelines

RemoteRef HEAD

RemoteSha d9f4010eb50570ec60fed2a40e567f010eed2cb6

## **Contents**

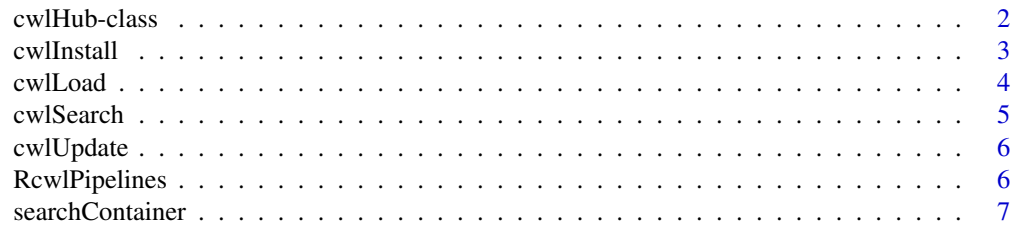

**Index** [8](#page-7-0) **8** 

<span id="page-1-0"></span>cwlHub-class *cwlHub*

#### Description

'cwlHub' class, constructor, and methods.

#### Usage

cwlHub(BFC)

## S4 method for signature 'cwlHub' mcols(x)

## S4 method for signature 'cwlHub' show(object)

## S4 method for signature 'cwlHub,ANY,ANY,ANY'  $x[value, ..., drop = TRUE]$ 

title(object)

Command(object)

Container(object)

Type(object)

#### Arguments

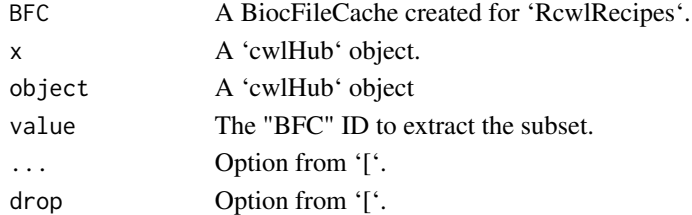

#### Value

cwlHub: a 'cwlHub' object with slots of 'rid' and 'cache' path. mcols: a 'DataFrame' with information from the 'BicFileCache' object. [: a subset of 'cwlHub' records. title: the 'Rcwl' recipe names for tools or pipelines. Command: The name of 'Rcwl' wrapped command line tools. Container: the container name for the 'Rcwl' recipe if exist. Otherwise 'NA'. Type: The type of the 'Rcwl' recipe, "pipeline" or "tool".

#### <span id="page-2-0"></span>cwlInstall 3

#### Examples

```
## Not run:
tools <- cwlUpdate()
t1 <- tools["BFC178"]
title(t1)
Command(t1)
Container(t1)
Type(t1)
## End(Not run)
```
cwlInstall *cwlInstall*

## Description

To source Rcwl scripts

## Usage

cwlInstall(rname, bfc = NULL, env = .GlobalEnv)

## Arguments

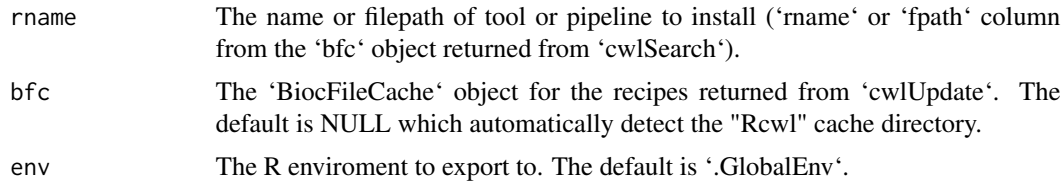

#### Details

Note to developers that the dependent Rcwl scripts should be included in the recipe with '@include' tag.

#### Examples

```
## Not run:
tls <- cwlSearch("bwa")
tls$rname
cwlInstall("tl_bwa")
cwlInstall(tls$fpath[tls$rname == "tl_bwa"]) ## equivalent
bwa
```
## End(Not run)

<span id="page-3-0"></span>cwlLoad *cwlLoad*

## Description

To source Rcwl scripts

## Usage

```
cwlLoad(
  rname,
 bfc = NULL,env = .GlobalEnv,
 cwlfile = NULL,
 dir = tempdir(),...
)
```
## Arguments

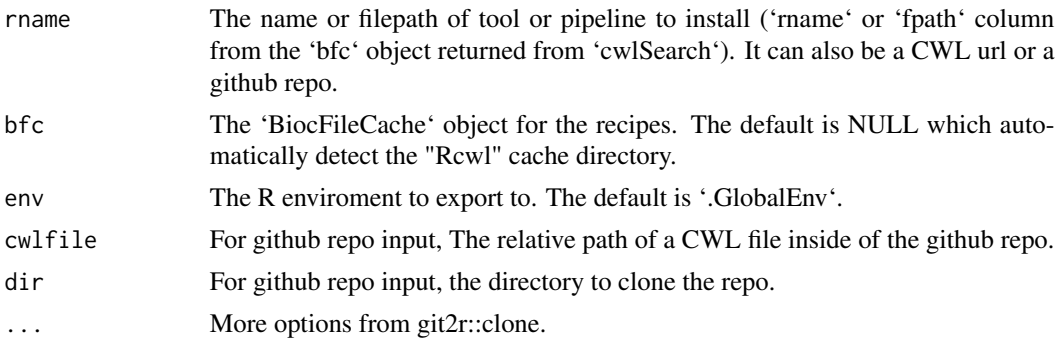

#### Details

Note to developers that the dependent Rcwl scripts should be included in the recipe with '@include' tag.

#### Value

A 'cwlProcess' object. For pipelines, the dependent tools will also loaded.

## Examples

```
## Not run:
tls <- cwlSearch("bwa")
title(tls)
bwa <- cwlLoad("tl_bwa")
bwa <- cwlLoad(tls$fpath[tls$rname == "tl_bwa"]) ## equivalent
bwa
```
#### <span id="page-4-0"></span>cwlSearch 5

## End(Not run)

cwlSearch *cwlSearch*

## Description

Function to search Rcwl tools and pipelines.

## Usage

```
cwlSearch(keyword, bfc = NULL, type = NULL, ...)
```
## Arguments

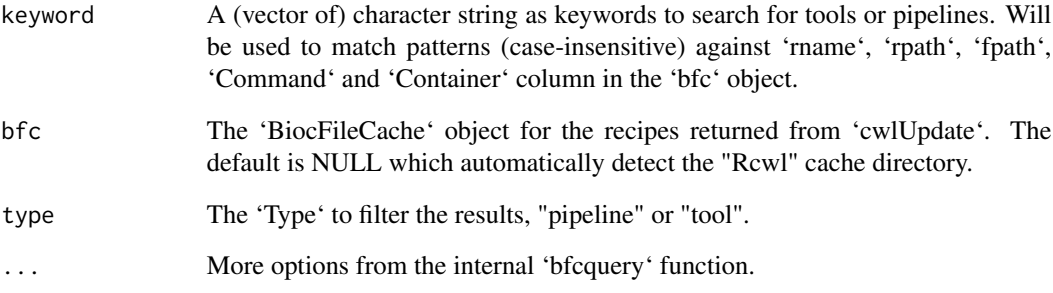

#### Value

A BiocFileCache tibble.

## Examples

```
## Not run:
tls <- cwlSearch(c("bwa", "mem"))
data.frame(tls)
## End(Not run)
```
<span id="page-5-0"></span>cwlUpdate *cwlUpdate*

## Description

Function to sync and get the most updated Rcwl recipes from the RcwlRecipes github

## Usage

```
cwlUpdate(cachePath = "Rcwl", force = FALSE, branch = NULL)
```
## Arguments

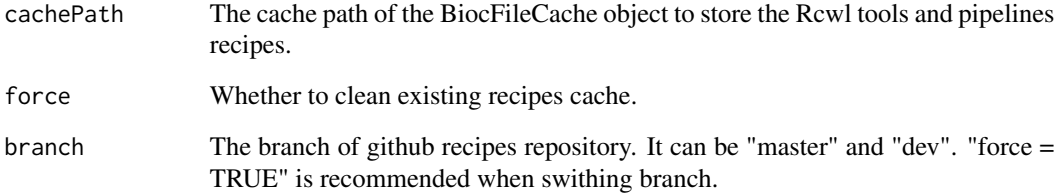

## Examples

```
## Not run:
tools <- cwlUpdate()
## End(Not run)
```
RcwlPipelines *RcwlPipelines*

## Description

A package for a collection of Rcwl pipelines. Currently four pipeplines have been collected in the package.

<span id="page-6-0"></span>searchContainer *seawrch containers*

## Description

To search container images for a tool in certain repository from quay.io or dockerhub.

## Usage

```
searchContainer(tool, repo = "biocontainers", source = c("quay", "dockerhub"))
```
## Arguments

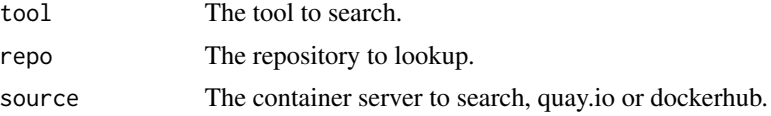

## Value

A DataFrame contains image tag names, updated dates and image sizes.

## Examples

searchContainer("samtools")

# <span id="page-7-0"></span>Index

[,cwlHub,ANY,ANY,ANY-method *(*cwlHub-class*)*, [2](#page-1-0)

Command *(*cwlHub-class*)*, [2](#page-1-0) Container *(*cwlHub-class*)*, [2](#page-1-0) cwlHub *(*cwlHub-class*)*, [2](#page-1-0) cwlHub-class, [2](#page-1-0) cwlInstall, [3](#page-2-0) cwlLoad, [4](#page-3-0) cwlSearch, [5](#page-4-0) cwlUpdate, [6](#page-5-0)

mcols,cwlHub-method *(*cwlHub-class*)*, [2](#page-1-0)

RcwlPipelines, [6](#page-5-0)

searchContainer, [7](#page-6-0) show,cwlHub-method *(*cwlHub-class*)*, [2](#page-1-0)

title *(*cwlHub-class*)*, [2](#page-1-0) Type *(*cwlHub-class*)*, [2](#page-1-0)